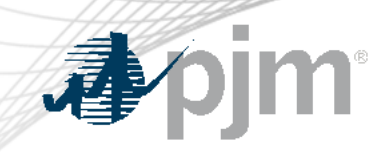

# eDART Forum

#### March 6, 2023

www.pjm.com | Public PJM©2023 PJM©2023

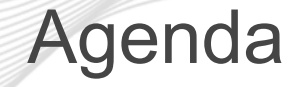

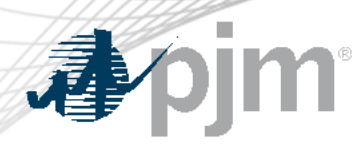

- eDART Spring Model Build
- eDART Refresh Update
- March 2023 Enhancements
- Future Enhancements
- Question and Answer Resolution

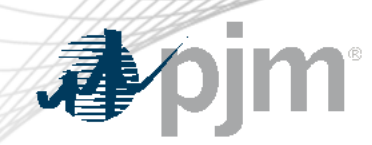

Winter Model Build

- eDART Advance Spring 2023 Model Build occurred on February 28.
	- [GO and TO Users] Download updated equipment lists in eDART
	- [TO R/W Users] Transmission Tickets can be created or updated with future equipment
	- Equipment List/Complete Descriptions file: <https://edart.pjm.com/reports/equiplist.csv> will be updated on Model Build Date: March 14.

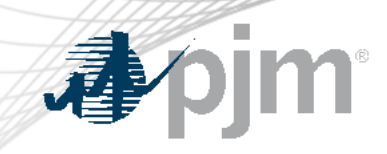

# eDART Refresh Update

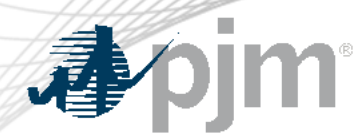

#### Browserless Refresh

Retirement of eDART Browserless in Production

- filetransfer.jar was replaced with PJM CLI
- Retirement date ETA Q3/2023
- eDART team available to help as needed
- See [Browserless User Guide](https://pjm.com/-/media/etools/edart/dart-browserless-user-guide.ashx) for more information

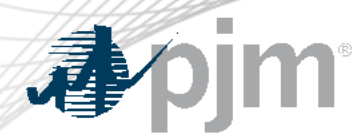

With the ongoing eDART refresh, management of eDART accounts will be handled exclusively in Account Manager (AM):

- New user account creation
- Granting eDART access to existing user accounts
- Password resets
- Unlocking accounts
- Terminating eDART access

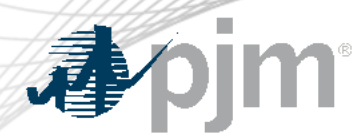

#### eDART Accounts Update for Refresh

In preparation for this effort, during 2022:

- New eDART account requests were also set up with a corresponding account in AM with a matching User ID
- eDART CAMs assisted with clean-up effort:
	- Reviewed and updated existing accounts
	- Identified System Accounts
	- Identified AM User ID (where available)
	- Cleaned up dormant and invalid accounts using eDART [Registration Form](https://pjm.com/markets-and-operations/etools/edart/form-edart-reg)

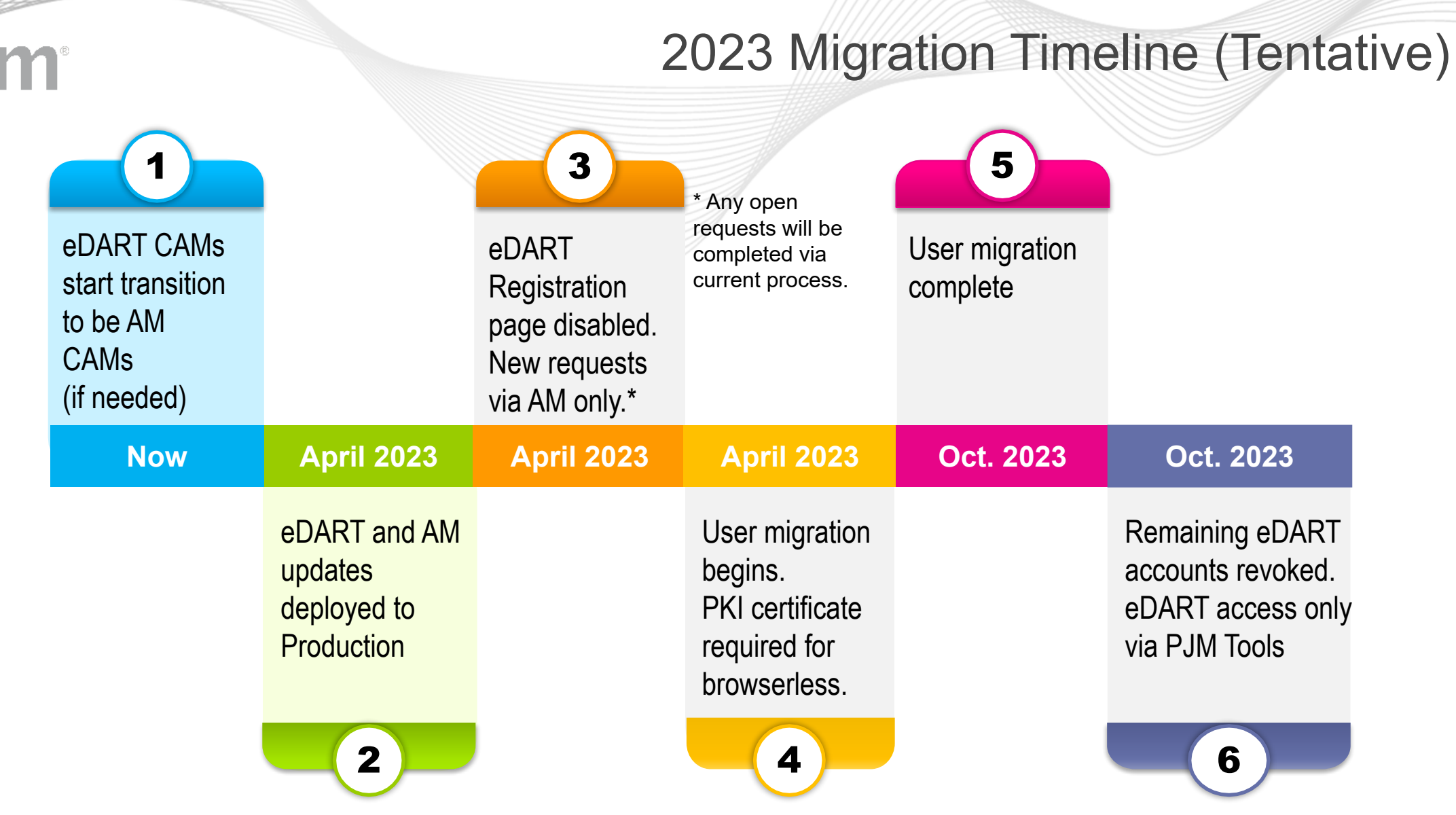

Communication will be sent out for each milestone.

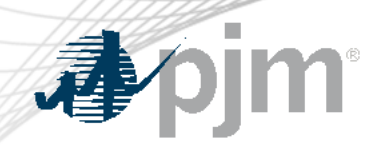

- System accounts in Account Manager cannot be used to access the UI.
	- Users will need a separate individual account if UI access is desired.
- eDART Production and eDART Train access will need to be requested and managed separately in Account Manager.
- Special eDART Forum for Account Migration was held on 2/22: click for **meeting presentation**

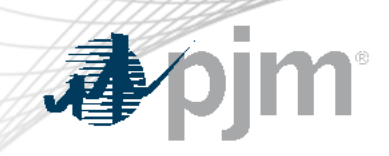

# March 2023 Enhancements

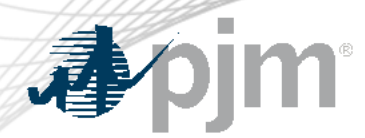

Release Schedule

Production release of March enhancements scheduled for Wednesday-Thursday, March 29-30, 2023

- eDART unavailability will be announced at least three business days prior
- Train release scheduled for Wednesday, March 15

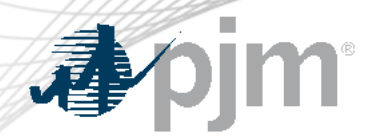

[Nuclear Voltage Limits \(](https://pjm.com/-/media/etools/edart/nuclear-voltage-limit.ashx)NVL) tool deployed in eDART (UI only) in January 2020.

Browserless Interface (CLI):

- Uploads for the forms on the UI
	- Available to NGOs only
- Downloads for the reports on the UI
	- Available to NGOs and TOs

Details discussed during March 6 eDART XML Forum meeting.

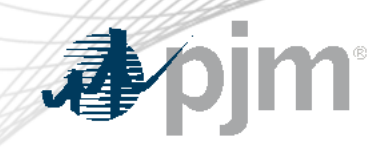

## Browserless Interface for Nuclear Voltage Limits

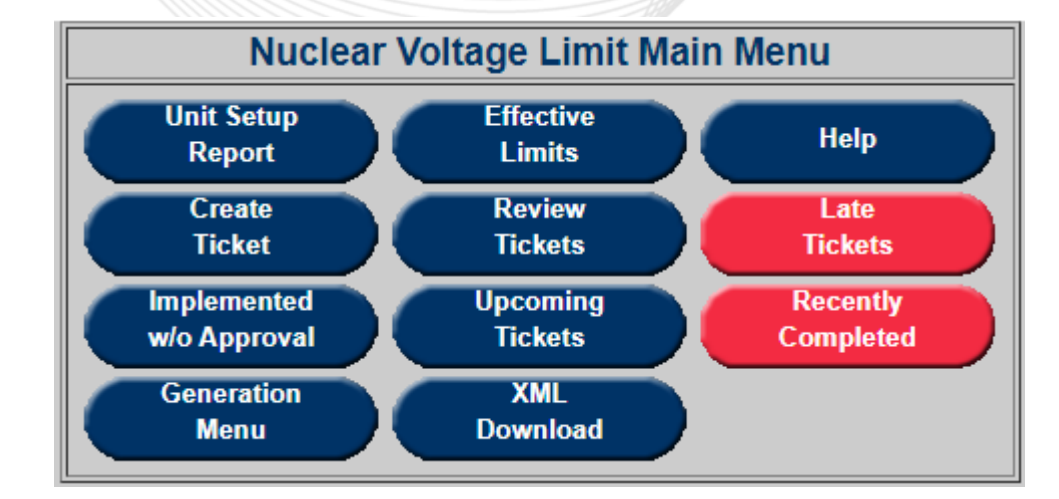

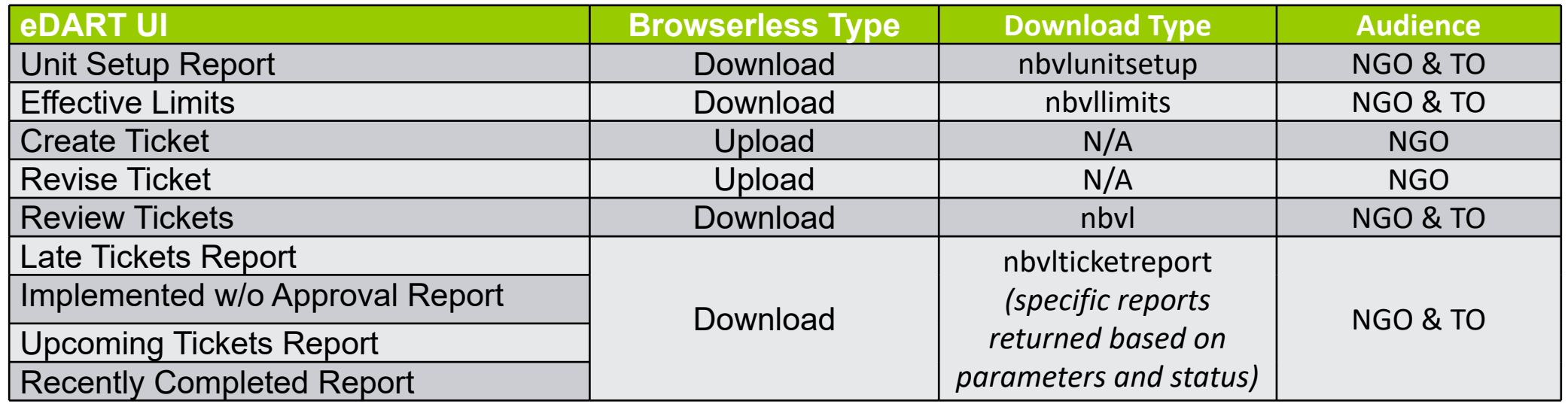

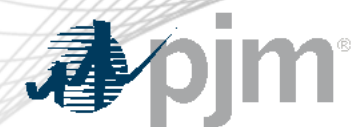

## Browserless Interface for Nuclear Voltage Limits

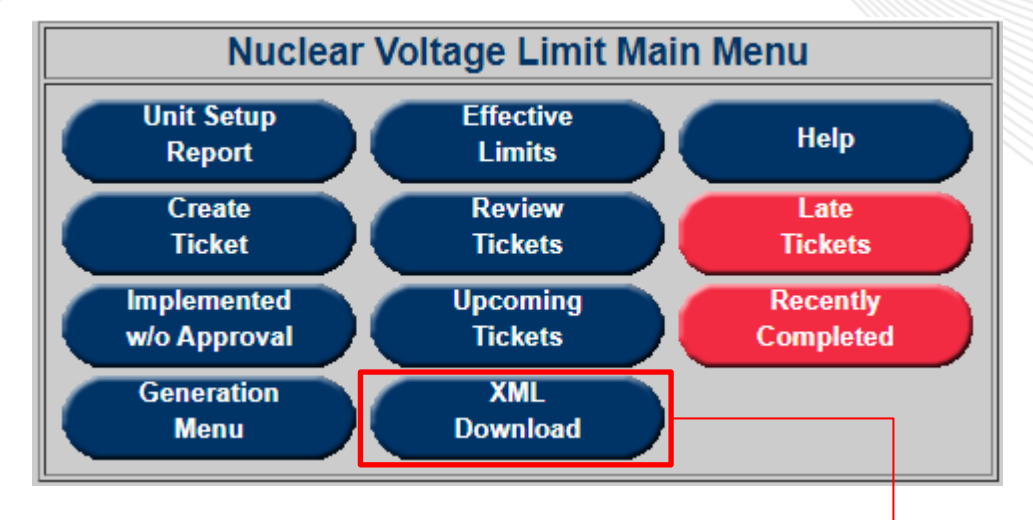

- Pilot to have XML Downloads available via the applicable module instead of the Download UI
- Mimics CLI usage

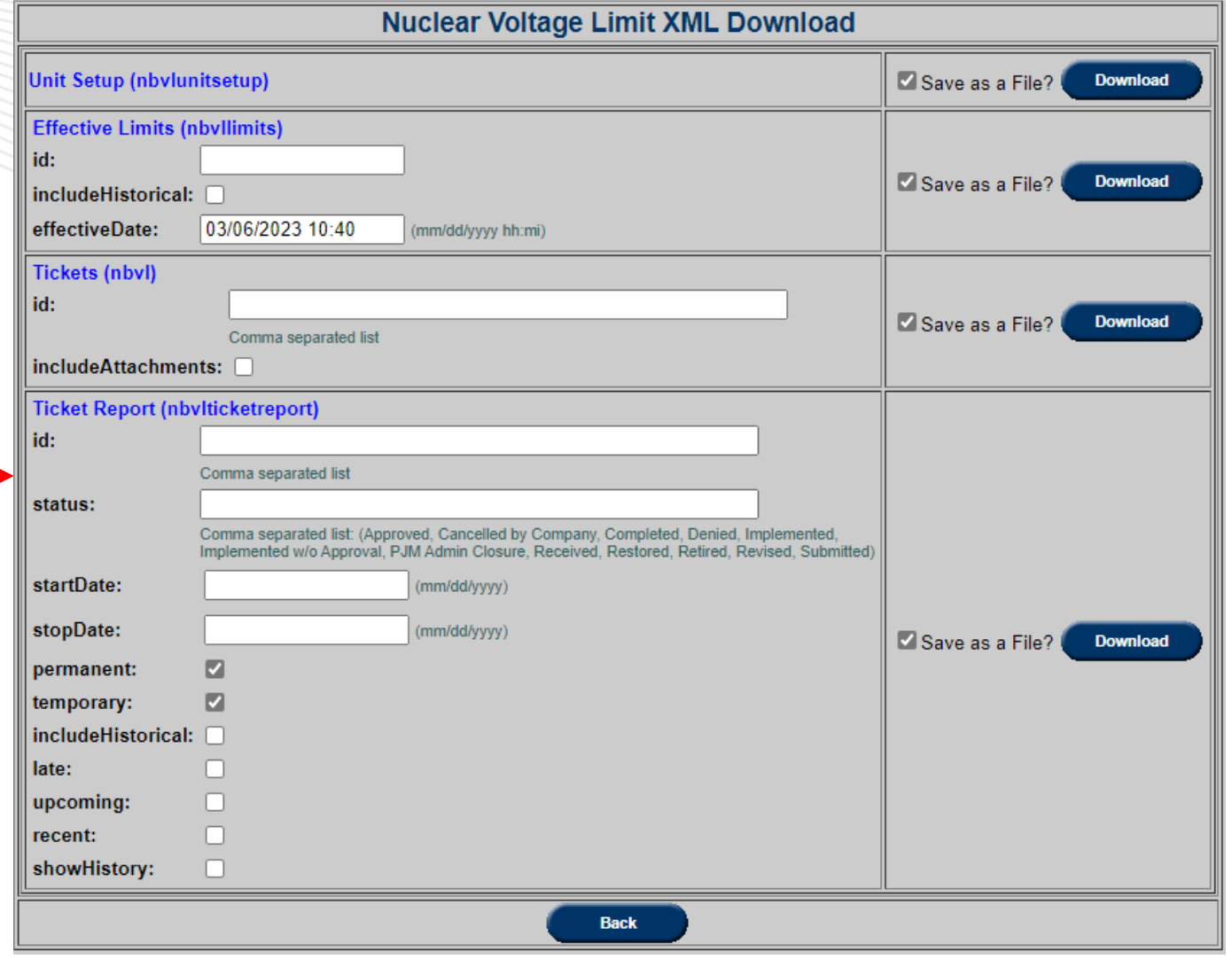

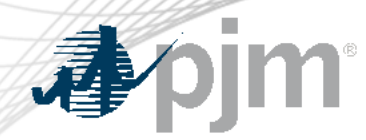

Reactive Testing Unit Report

# User request to add latest ticket information to the Reactive Testing Unit Report to support review of Past Due unit testing.

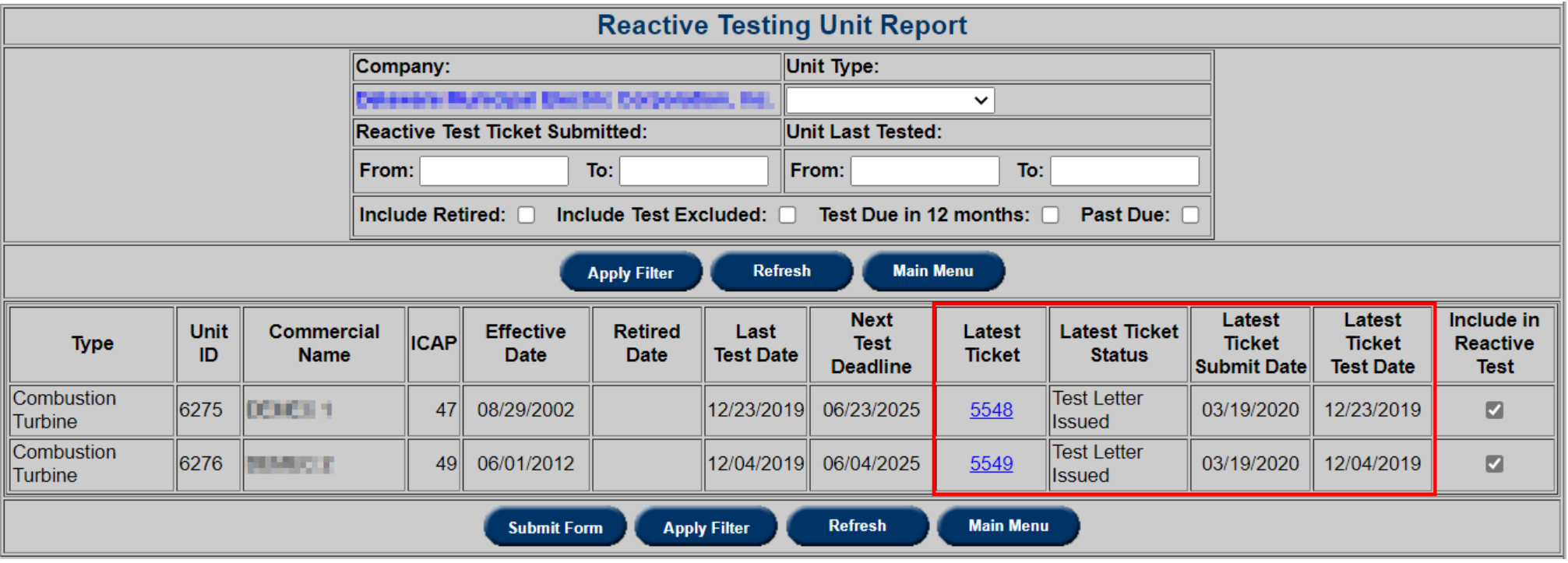

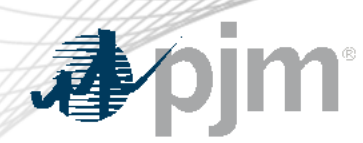

RRC Color Legend and Logic Update

- 'Pink' color legend updated to reflect that SE MW is applicable to Units/Condensers and SE MVAR is valid for other types.
- SE MW will also be highlighted for Units/Condensers instead of SE MVAR.

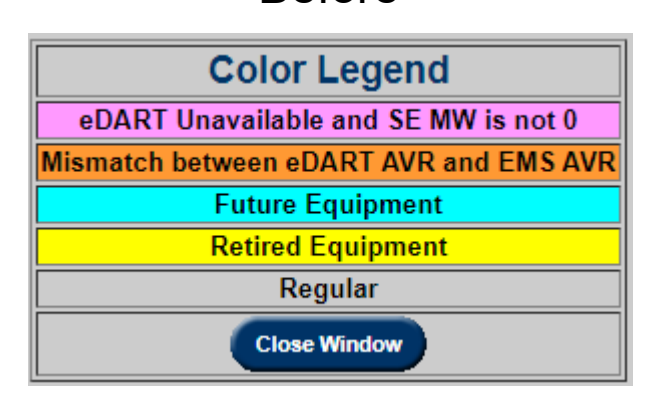

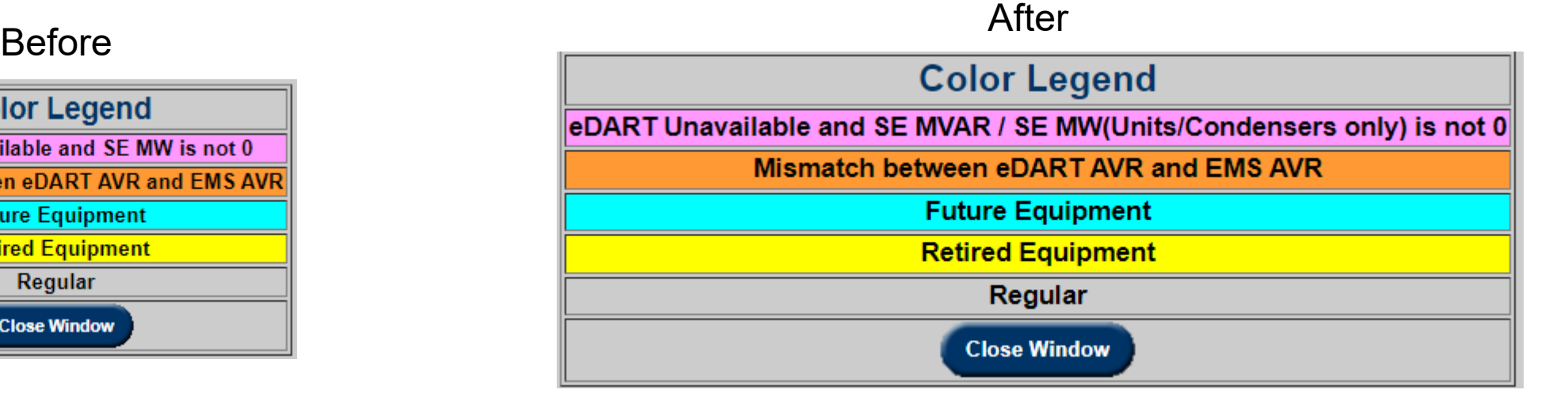

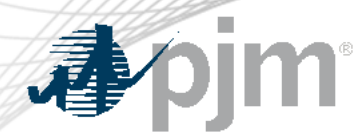

Transmission Notifications Request Form allows certain transmission read/write users to request X (ownership) or Y (notification) access to equipment for the TO.

Several user requests to add Y notification for multiple equipment at the same time.

- Current functionality allows request for one equipment at a time.
- New functionality to allow bulk request (Y notification only):
	- Per zone
	- Per station

## Transmission Bulk Notification Request

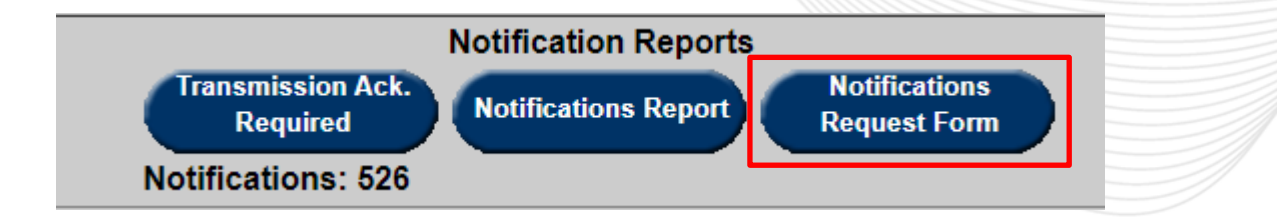

#### Per Zone: Select Zone and click All Zone Equip.

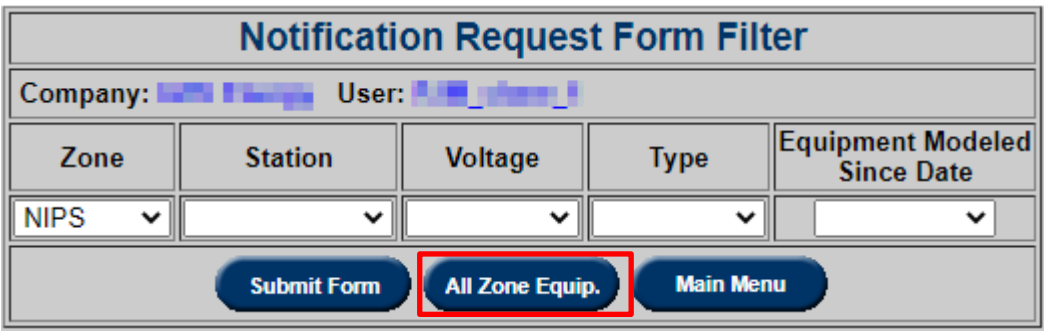

Per Station: Select Zone and Station then Submit Form. Click 'Set All Y' and then Submit Form.

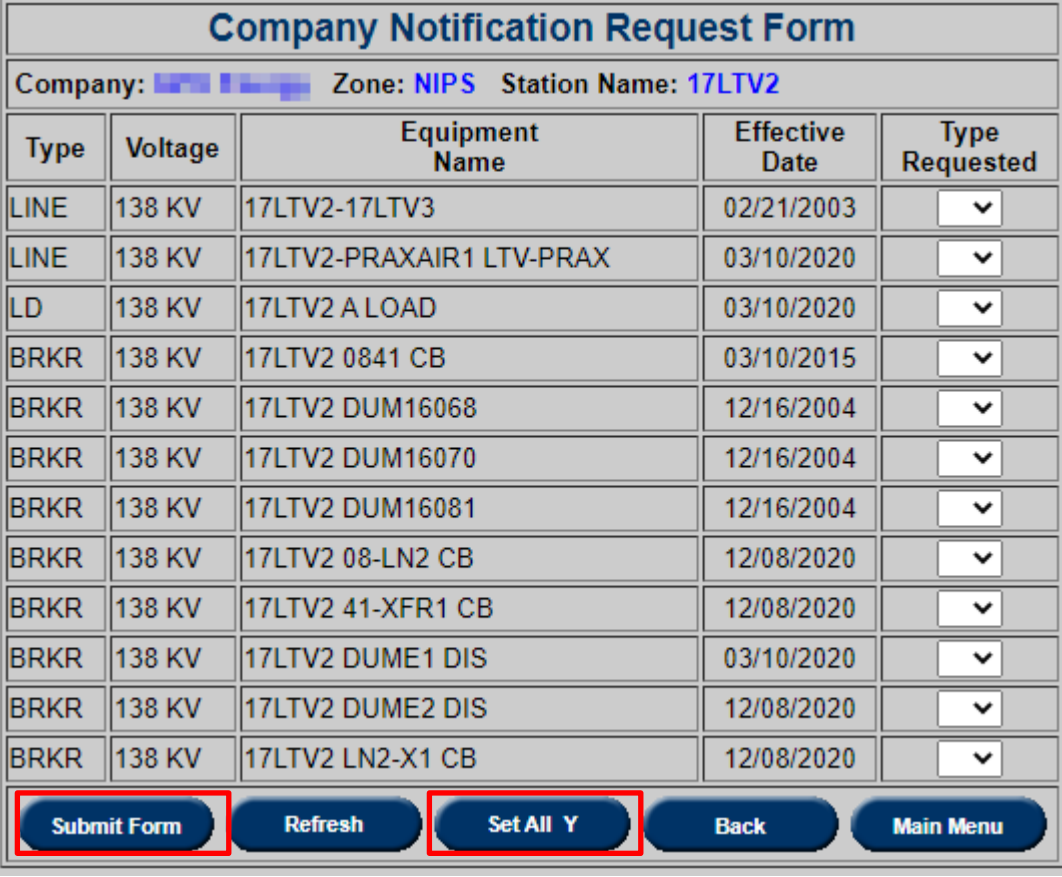

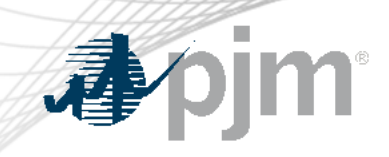

# Future Enhancements

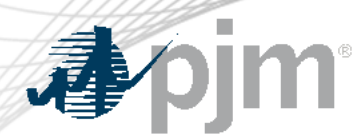

Coming with Account Migration

These will be available after account migration to Account Manager:

- Browserless Interface for Company Distributed Workflow Member-Agent functionality
	- New parameter: -q cdwcompany
	- Parameter is a number, the ID of the Member company (client)
- User Requests in eDART for CAMs CAMs will be able to customize eDART accounts via User Requests functionality.
	- Previously done via 'Comments' section of eDART registration form.

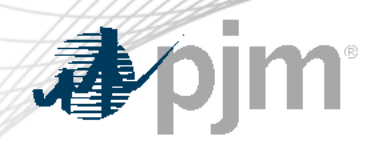

#### User Requests for CAMs

## User Request available from My eDART

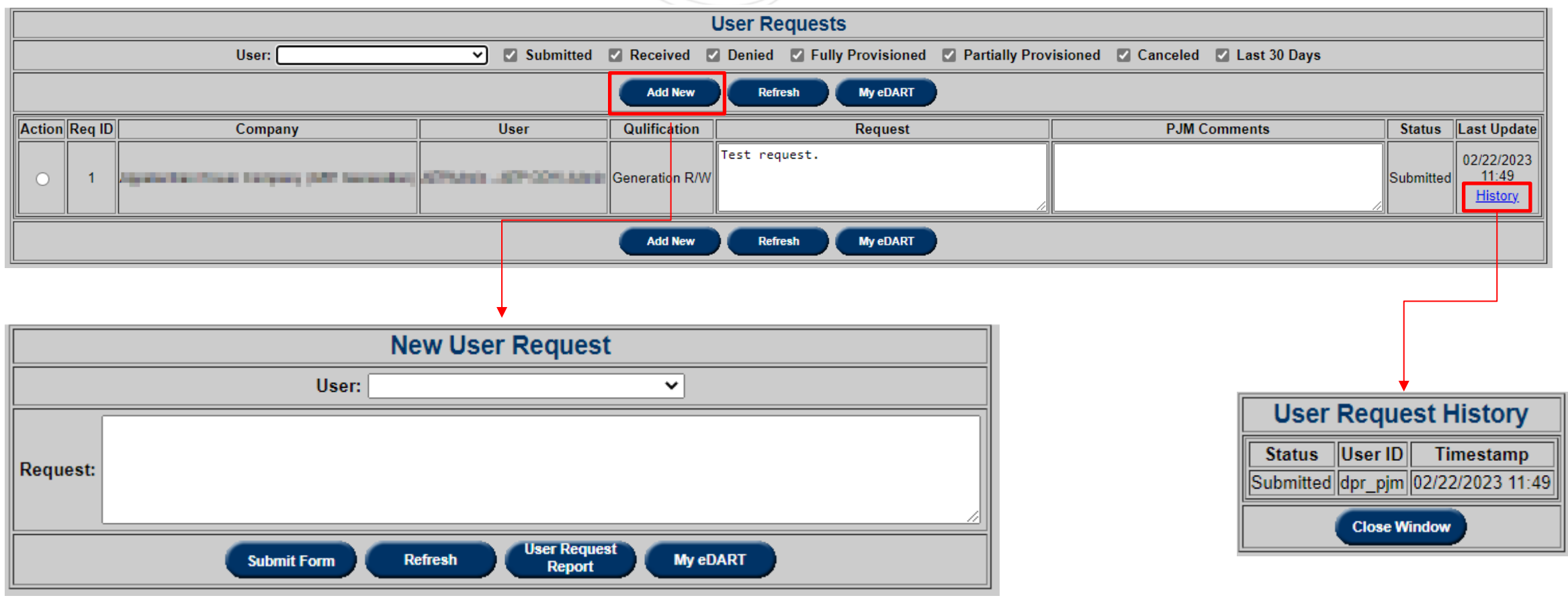

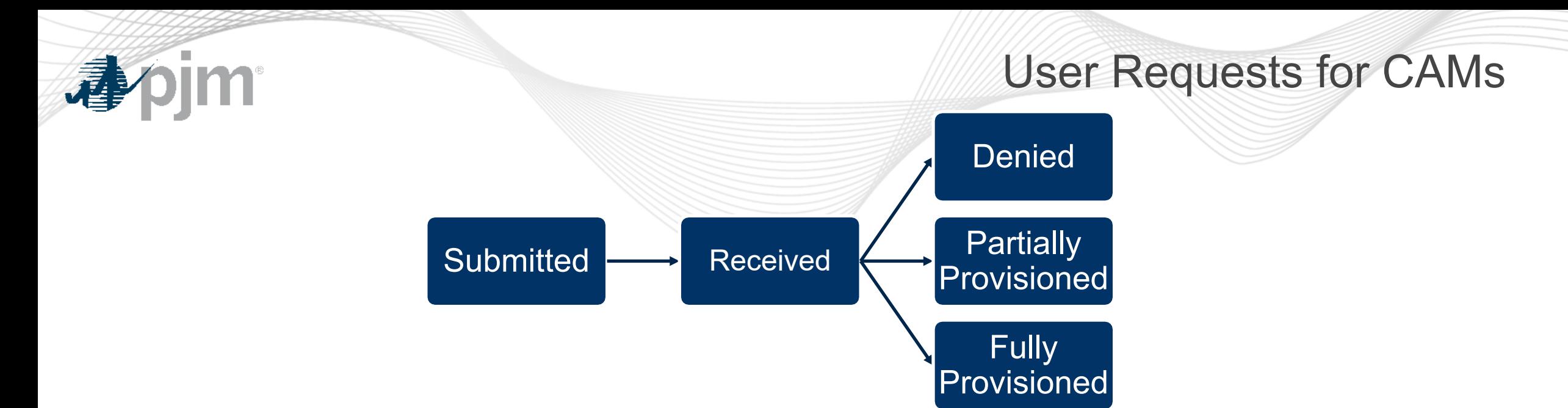

- Submitted: Request submitted for selected user account
- Received: eDART admins reviewing request
- Denied: Request cannot be provisioned (comments included)
- Partially Provisioned: User account updated different from request (comments included)
- Fully Provisioned: User account updated as requested
- Cancelled: Requested cancelled by Account Manager CAM

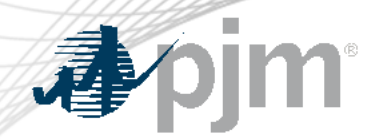

Revisions to the *pro forma* Open Access Transmission Tariff (OATT) and the Commission's regulations under the Federal Power Act to improve accuracy and transparency of electric transmission line ratings.

- Impacts eDART TERM Application
- eDART Project begins January 2023
- Compliance due July 2025
- See **presentation** from 10/07/2022 OC Special Session for Order 881 Compliance

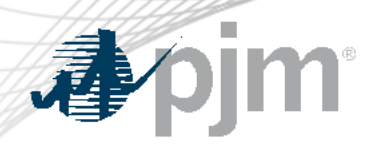

## FERC Order 881 Related Enhancements

# 2023 Deliverables:

- Functionality to submit and view ratings lookup tables
- Functionality to manage AAR exceptions and TO Methodology
- AAR Seasonal rating functionality
- Ability to pull ratings for the Operations Time Horizon for all eDART users.
- Enhancements available in Train only
	- CLI to support current and new functionality
	- UI updated to reflect new functionality

Future dedicated eDART Forums to discuss enhancements in detail

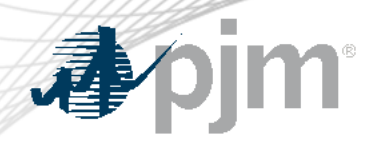

Network Model Email Notification - Cancelled

The request below has been canceled per notification from the DMS Officers. Contact dms officers@pim.com with any concerns.

*TO request for email notification to be sent to TOs when:*

- *Network Model request status changes.*
- *Files are added or removed.*

*Will need group emails set up per TO (similar to Annual Tariff Review)*

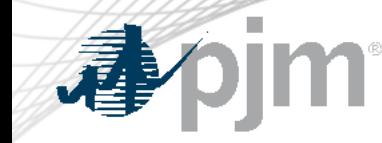

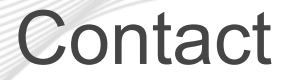

Chidi Ofoegbu (eDART SME), [chidi.ofoegbu@pjm.c](mailto:chidi.ofoegbu@pjm.com)om

Maria Baptiste (eDART SME), [maria.baptiste@pjm.c](mailto:maria.baptiste@pjm.com)om

Beth Schweser (IT Lead), [beth.schweser@pjm.c](mailto:beth.schweser@pjm.com)om

eDART Help: [edarthelp@pjm.co](mailto:edarthelp@pjm.com)m

Member Hotline (610) 666 – 8980 (866) 400 – 8980 custsvc@pjm.com